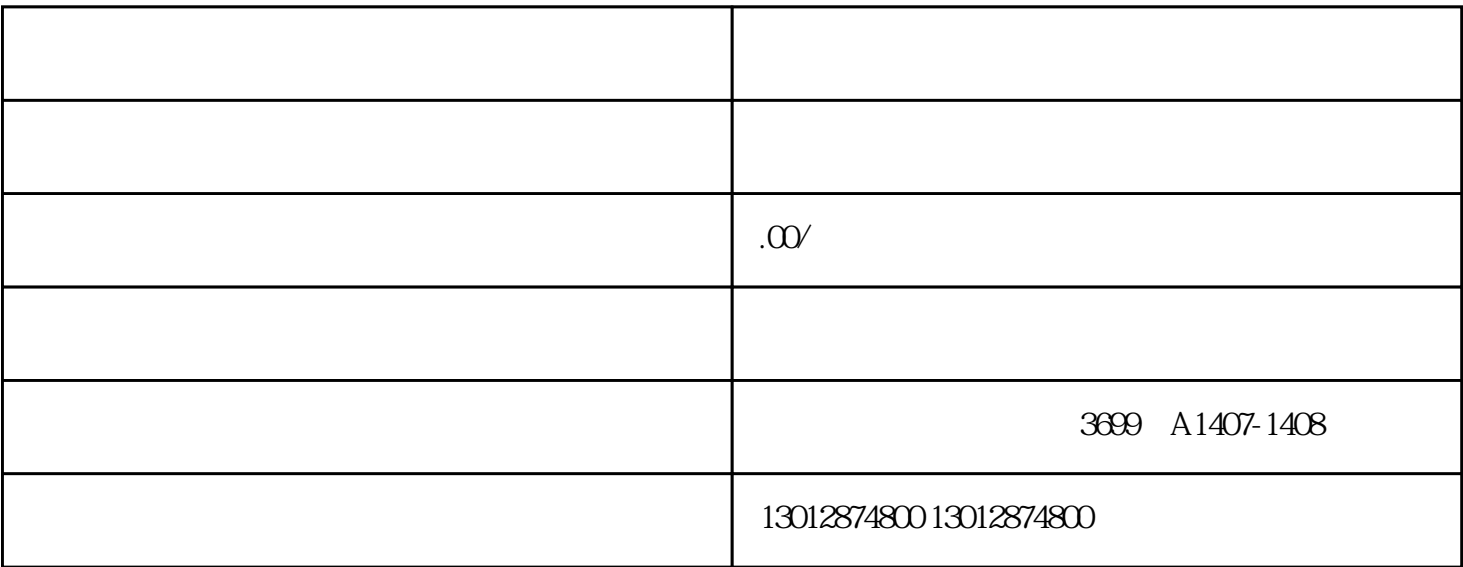

 $1$ 

 $3\hskip1cm 5$ 

 $4\,$ 

 $5$ 

 $2<sub>l</sub>$ 

 $2<sub>l</sub>$ 

 $1$ 

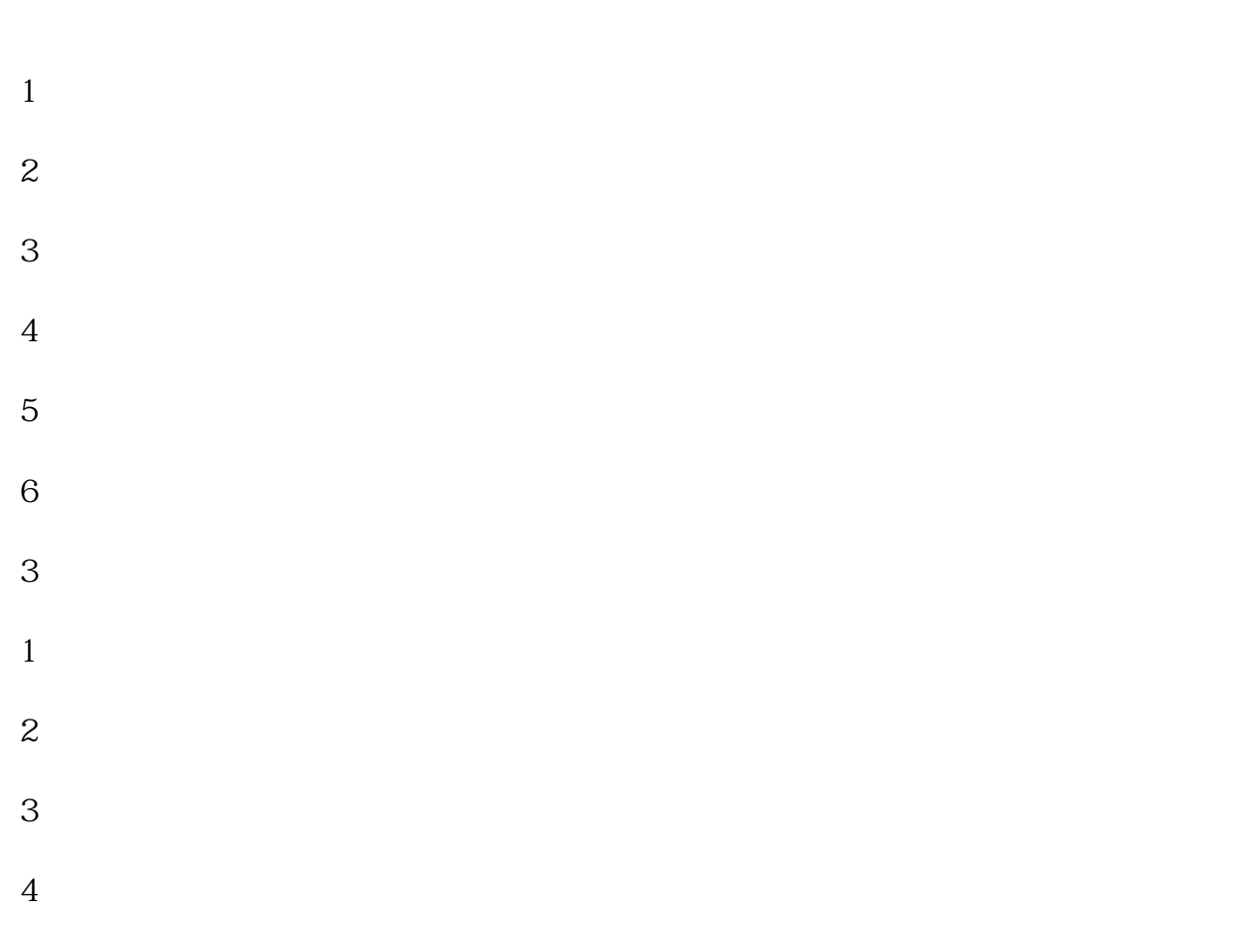

5、读卡器

上海申请进出口权办理的流程和要准备的资料END注意事项